# skillsoft<sup>\*</sup> global **knowledge**

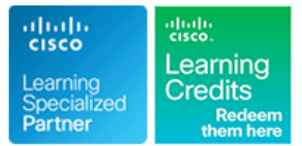

## **Implementing and Operating Cisco Service Provider Network Core Technologies**

**Durée: 5 Jours Réf de cours: SPCOR Version: 1.1**

### Résumé:

The Implementing and Operating Cisco Service Provider Network Core Technologies (SPCOR) course teaches you how to configure, verify, troubleshoot, and optimize next-generation, Service Provider IP network infrastructures. It provides a deep dive into Service Provider technologies including core architecture, services, networking, automation, quality of services, security, and network assurance.

**Please note that this course is a combination of Instructor-Led and Self-Paced Study - 5 days in the classroom and approx 3 days of self study. The self-study content will be provided as part of the digital courseware that you will recieve at the beginning of the course and should be part of your preparation for the exam.**

#### Public visé:

Individuals looking to verify, troubleshoot and optmize next-generation, Service Provider IP network infrastructures.

### Objectifs pédagogiques:

- 
- and transport technologies
- Describe the Cisco IOS software architectures, main IOS types,
- Implement OSPF in the Service Provider networ Implement QoS in Service Provider environments
- Implement Integrated IS-IS in the Service Provider network Implement control plane security in Cisco devices
- Implement BGP routing in Service Provider environments Implement management plane security in Cisco devices
- **Implement route maps and routing policy language Implement data plane security in Cisco devices**
- Describe IPv6 transition mechanisms used in the Service Describe the YANG data modeling languag Provider networks
- Implement high-availability mechanisms in Cisco IOS XR
- networks for optimal resource utilization environments
- Describe segment routing and segment routing traffic engineering concepts
- Describe the VPN technologies used in the Service Provider environments
- **After completing this course you should be able to:** Configure and verify MPLS L2VPN in Service Provider environments
- Describe the Service Provider network architectures, concepts, **Configure and verify MPLS L3VPN in Service Provider environments** 
	- **Implement IP multicast services**
	- and their differences **Describe the QoS architecture and QoS benefits for SP networks** 
		-
		-
		-
		-
		-
		- **Implement automation and assurance tools and protocols**
	- software **Describe the role of Cisco NSO in Service Provider environments Describe the role of Cisco NSO in Service Provider environments**
- Implement traffic engineering in modern Service Provider Implement virtualization technologies in Service Provider

### Pré-requis: Test et certification

### **Attendees should meet the following prerequisites: Recommended as preparation for the following exams:**

- 
- Familiarity with Cisco IOS or IOS XE and Cisco IOS XR Software
- 
- 
- 
- 
- CCNA Mettre en oeuvre et administrer des solutions réseaux Cisco
- Intermediate knowledge of Cisco IOS or IOS XE **350-501** Implementing and Operating Cisco® Service Provider<br>■ Familiarity with Cisco IOS or IOS XE and Cisco IOS XR Software Network Core Technologies (SPCOR) exam.

Configuration Configuration After passing the 350-501-Implementing and Operating Cisco®<br>■ Knowledge of IPv4 and IPv6 TCP/IP networking Service Provider Network Core Technologies (SPCOR) exam, y Knowledge of IPv4 and IPv6 TCP/IP networking Service Provider Network Core Technologies (SPCOR) exam, you will<br>Intermediate knowledge of IP routing protocols and structure automatically be awarded the Cisco Certified Speci Intermediate knowledge of IP routing protocols automatically be awarded the Cisco Certified Specialist – Service<br>Intermediate who completed the mandatory<br>Intermediate Specialist – Service experience of MPLS technologies ■ Understanding of MPLS technologies Provider Core certification and will have completed the mandatory core element of the CIsco CCNP Service Provider Certification. core element of the CIsco CCNP Service Provider Certification.

Après cette formation, nous vous conseillons le(s) module(s) suivant(s):

- SPAUI Implementing Automation for Cisco Service Provider Solutions
- SPRI Implementing Cisco Service Provider Advanced Routing Solutions
- SPVI Implementing Cisco Service Provider VPN Services

### Contenu:

Describing Service Provider Network Implementing Cisco MPLS Traffic Implementing Management Plane Security Architectures (Self-Study) Engineering

- Service Provider Core Architectures **Traffic Engineering Concepts Traffic Engineering Concepts AAA** Implementation
- 
- 
- 
- Network Transport Technologies | Cisco MPLS TE Tunnel Attributes
- **Ethernet OAM Overview Traffic Steering ACL Implementation Traffic Steering ACL Implementation**
- 
- 
- Evolved Packet Core
- 

#### Describing Cisco IOS Software Architectures Segment Routing Concepts Network Programmability Introduction

- Cisco IOS Software Introduction Segment Types Segment Types Segment Types Segment Types Segment Types Segment Types Segment Types Segment Types Segment Types Segment Types Segment Types Segment Types Segment Types Segme
- Cisco IOS XE Software Introduction TI-LFA Fundamentals Transmitted Times Types
- Cisco IOS XR Architecture Segment Routing TE Overview XPath Overview
- $\blacksquare$  Cisco IOS XR Software Introduction  $\blacksquare$  PCE-PCC Architecture  $\blacksquare$  Basic YANG Statements
- **Cisco IOS XR 64-Bit Operational Pyang Tool** Pyang Tool Pyang Tool Pyang Tool Pyang Tool Pyang Tool Pyang Tool Pyang Tool Pyang Tool Pyang Tool Pyang Tool Pyang Tool Pyang Tool Pyang Tool Pyang Tool Pyang Tool Pyang Tool P Enhancements **Describing VPN Services**
- Cisco IOS XR Container and VM **line Installer and Implementing Automation and Assurance** Architecture **VPN** Introduction

- 
- 
- **OSPF Link-State Database EVPN Introduction** SNMP Overview
- 
- **OSPF Adjacencies and Modes Introducing Cisco NSO Introducing Cisco NSO**
- **OSPF Implementation** Configuring L2VPN Services
- **Multiarea OSPF line Logical Architecture**
- OSPFv3 Implementation Layer 2 VPN Introduction Layer 2 VPN Introduction
- Basic OSPF Troubleshooting MPLS Layer 2 VPN Types Cases Cases
- 
- 
- **Integrated IS-IS Routing line Implementing Virtualization in Service line Implementing Virtualization in Service**
- 
- **IS-IS Link-State Database Interval 2018 1998 VRF Configuration**
- Integrated IS-IS for IPv6 MP-BGP Configuration NFV Infrastructure
- 
- IS-IS Configuration for IPv6 **OSPF** as PE-CE Protocol
- **Basic IS-IS Troubleshooting CE BGP as PE-CE Protocol** Labs

- 
- **BGP** in Customer Connections line Implement Integrated IS-IS Routing in BGP in Customer Connections
- 
- **BGP Implementation** Multicast Service Model **Filter BGP Prefixes Using RPL**
- **BGP Path Selection** Multicast Protocols **Implement MPLS in the Service Provider**
- **No Weight and Local Preferenc** PIM-SM Introduction PIM-SM Introduction Core
- **AS Path Prepending and MEDs Dynamic RP Mechanisms IMPLIE Implement Cisco MPLS Traffic**
- 
- **Route Redistribution Introduction** Interdomain Multicast Routing Interdomain Multicast Routing Interdomain Interdomain Multicast Routing
- Redistribution Implementation **Intervention** IPv6 Multicast Implementation Inplement Ethernet over MPLS (EoMPLS)
- **Basic BGP Troubleshooting Implement MPLS L3VPN**

Implementing Route Maps and RPL **intervalse and Implement Remotely Triggered Black Hole** 

- 
- **MPLS Introduction City Cisco MPLS TE Introduction City Cisco MPLS TE Introduction** REST API Security
- Unified MPLS Cisco MPLS TE Operation
- **Segment Routing Introduction Constraint-Based Path Computation** Implementing Data Plane Security

**In Management Plane Security Overview** 

**Network Element Drivers** 

Device Configuration

- 
- 
- **ERP Overview Cisco MPLS TE Implementation Cisco MPLS TE Implementation uRPF Implementation**
- **RAN Introduction** Protection **Protection of Cisco MPLS TE Traffic PRIME RTBH Filtering Implementation**

line line

#### **5G Networks Introduction Construction Constraint Describing Segment Routing Introducing Introducing Network Programmability**

- **IF SR IGP Control Plane Overview Network APIs and Protocols Introduction**
- 
- 
- 
- 

- 
- MPLS VPN Architecture Network Intervention NETCONF Overview
- Implementing OSPF **MPLS VPN Routing MPLS VPN Routing CONFIDENTIAL RESTCONF** Overview
	- Interdomain MPLS VPN Solutions GNMI Overview
- **OSPF Introduction CSC Overview Model Driven Telemetry Overview Model Driven Telemetry Overview**
- **OSPF Routing Multicast VPN Overview NetFlow Overview** NetFlow Overview
	-
- **OSPF Operation** EVPN Terminology and Concepts

- 
- 
- EoMPLS Configuration **Packages**
- Implementing IS-IS **CONFIGURER IS-IS** VPLS Configuration Mapping Logic

#### ■ IS-IS Introduction and Configuring L3VPN Services

- **IS-IS Operation** MPLS L3VPN Backbone Implementation Provider Environments
	-
	-
- IS-IS Configuration for IPv4 **Basic PE-CE Routing Implementation** DemStack Introduction
	-
	-
	- MPLS L3VPN Shared Services
- Implementing BGP **Internet Access in MPLS L3VPN** Deploy Cisco IOS XR and IOS XE Basic

### **BGP Introduction** Implementing Multicast **Implement Implement OSPF Routing**

- **BGP Routing Contract Contract Contract Overview Inc.** Implement Basic BGP Routing Contract Overview Inc. In a limplement Basic BGP Routing
	-
	-
	-
	-
- **BGP Communities Communities PIM-SM Enhancements Overview Engineering (TE)**

SPCOR 1.1 www.globalknowledge.com/fr-fr/ info@globalknowledge.fr 01 78 15 34 00

- 
- 

Describing QoS Architecture Implement BGP Security

**line QoS Introduction** (RTBH) Filtering ■ Routing Protocol Tools Overview Models for Implementing QoS **Prefix Lists and AS Path Access Lists COS Trust Boundaries** Route Map Introduction MPLS QoS Introduction **RPL Introduction** Cisco MPLS TE QoS **RPL Parameters and Parameterization RPL Implementation Implementing QoS** Transitioning to IPv6 **Quality Constructs D** QoS Mechanisms **L** QoS Implementation ■ Transitioning from IPv4 to IPv6 Congestion Management **Translation Mechanisms** Congestion Avoidance Implementation IPv6 Tunneling Mechanisms **Traffic Policing and Shaping** Implementing High Availability in Networking | Implementing Control Plane Security line line ■ Cisco Nonstop Forwarding Overview |■ Control Plane Protection Overview ■ Bidirectional Forwarding Detection Support |■ LDP Security Implementation **Link Aggregation IGP Control Plane Security BGP Security Implementation** Implementing MPLS **BGP** FlowSpec Implementation **MPLS Architecture MPLS Applications LDP** Introduction **MPLS Forwarding Introduction MPLS Forwarding Operation MPLS Configuration LDP Advanced Configuration MPLS Monitoring** 

satisfaction qui sera ensuite étudié par nos équipes pédagogiques en vue de maintenir et d'améliorer la qualité de nos prestations. Délais d'inscription :

compétence pédagogique.

**MPLS Troubleshooting Unified MPLS Architecture** 

• Vous pouvez vous inscrire sur l'une de nos sessions planifiées en inter-entreprises jusqu'à 5 jours ouvrés avant le début de la formation sous réserve de disponibilité de places et de labs le cas échéant.

• Compétence du formateur : Les experts qui animent la formation sont des spécialistes des matières abordées et ont au minimum cinq ans d'expérience d'animation. Nos équipes ont validé à la fois leurs connaissances techniques (certifications le cas échéant) ainsi que leur

• Votre place sera confirmée à la réception d'un devis ou """"booking form"""" signé. Vous recevrez ensuite la convocation et les modalités d'accès en présentiel ou distanciel.

• Attention, si cette formation est éligible au Compte Personnel de Formation, vous devrez respecter un délai minimum et non négociable fixé à 11 jours ouvrés avant le début de la session pour vous inscrire via moncompteformation.gouv.fr.

• Suivi d'exécution : Une feuille d'émargement par demi-journée de présence est signée par tous les participants et le formateur. • En fin de formation, le participant est invité à s'auto-évaluer sur l'atteinte des objectifs énoncés, et à répondre à un questionnaire de

Accueil des bénéficiaires :

• En cas de handicap : plus d'info sur globalknowledge.fr/handicap

Autres moyens pédagogiques et de suivi:

• Le Règlement intérieur est disponible sur globalknowledge.fr/reglement